# Областное государственное профессиональное образовательное бюджетное учреждение «Биробиджанский колледж культуры и искусств»

РАССМОТРЕНА И ОДОБРЕНА на заседании предметноцикловой комиссии протокол от «14» 04 2022 № 6

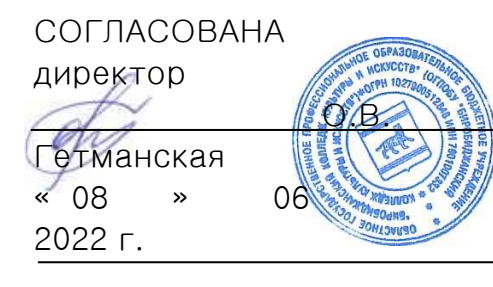

УТВЕРЖДЕНА приказ от «15» 06 2022 №  $71 - 0/c$ 

# **РАБОЧАЯ ПРОГРАММА УЧЕБНОЙ ДИСЦИПЛИНЫ**

**ОД.02.07** Информационные технологии в профессиональной деятельности (наименование дисциплины)

**для специальности** 54.02.02 Декоративно-прикладное искусство и народные

промыслы (по виду: художественная роспись ткани)

(код и название специальности, профессии)

**форма обучения -** очная

Рабочая программа учебной дисциплины «Информационное обеспечение профессиональной деятельности» предназначена для организации обучения студентов специальности 54.02.02 Декоративно-прикладное искусствои народные промыслы (по виду: художественная роспись ткани), разработана в соответствии с Федеральным государственным образовательным стандартом среднего профессионального образования по специальности 54.02.02 Декоративноприкладное искусствои народные промыслы (по видам), утвержденным приказом Министерства образования и науки Российской Федерации от 27октября 2014№ 1389 (зарегистрировано в Министерстве юстиции Российской Федерации 24 ноября 2014 г. Регистрационный № 34873).

Организация-разработчик: областное государственное профессиональное образовательное бюджетное учреждение «Биробиджанский колледж культуры и искусств»

Разработчик: Симонова Нина Вадимовна - преподаватель ОГПОБУ«БККИ»

# **СОДЕРЖАНИЕ**

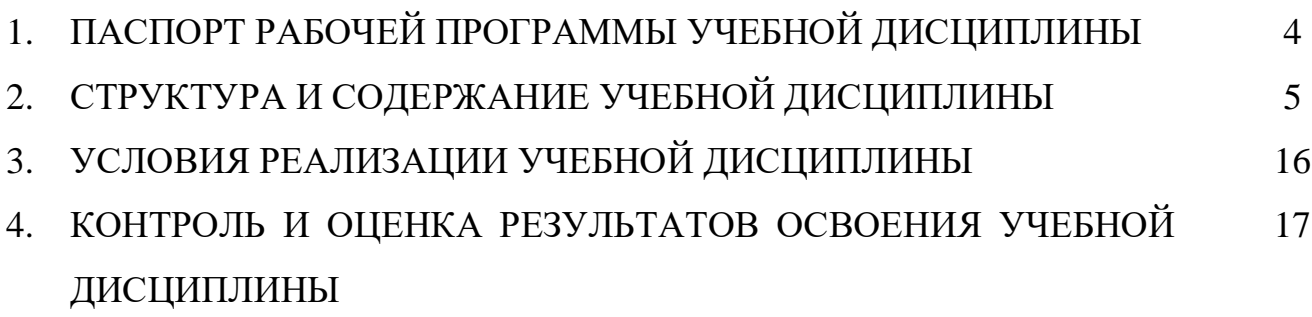

### **1. ПАСПОРТ РАБОЧЕЙ ПРОГРАММЫ УЧЕБНОЙ ДИСЦИПЛИНЫ ИНФОРМАЦИОННЫЕ ТЕХНОЛОГИИ**

#### **1.1. Область применения рабочей программы учебной дисциплины.**

Рабочая программа учебной дисциплины является частью образовательной программы среднего общего образования в пределах освоения основной профессиональной образовательной программы СПО на базе основного общего образования при подготовке специалистов среднего звена по специальности 54.02.02 Декоративно-прикладное искусство и народные промыслы (по виду: художественная роспись ткани).

**1.2. Место учебной дисциплины в структуре программы подготовки специалистов среднего звена:** дисциплина входит профильные учебные дисциплины и обеспечивает формирование общих и профессиональных компетенций в соответствии с ФГОС по специальности.

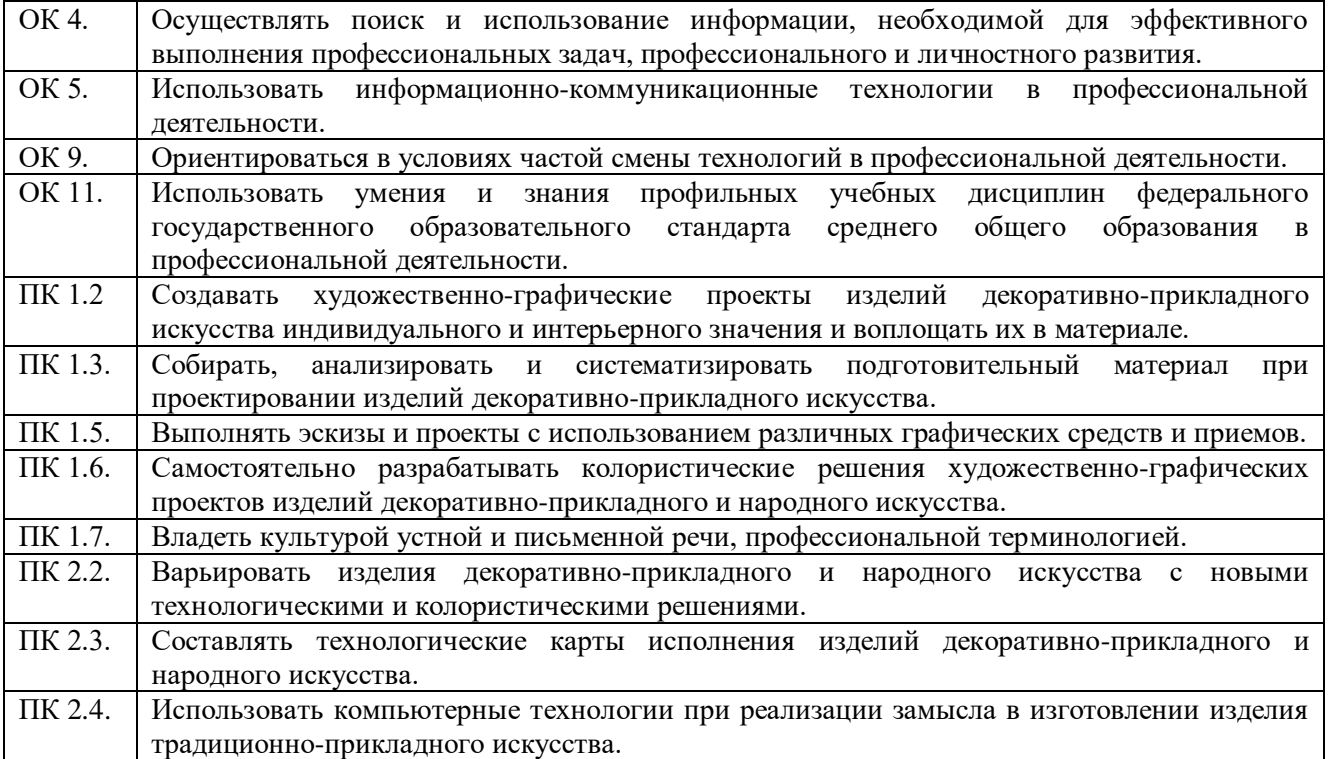

**1.3. Цели и задачи учебной дисциплины – требования к результатам освоения учебной дисциплины.**

Цель дисциплины - осуществлять поиск, анализ и оценку информации, необходимой для постановки и решения профессиональных задач, профессионального и личностного развития, использовать информационно-коммуникационные технологии для совершенствования профессиональной деятельности, ориентироваться в условиях частой смены технологий в профессиональной деятельности.

Задача курса - научить студентов применять основные методы решения прикладных задач в области профессиональной деятельности.

В результате освоения учебной дисциплины студент должен **уметь:**

- использовать программное обеспечение в профессиональной деятельности;

- применять компьютеры и телекоммуникационные средства;

**знать:**

- состав функций и возможности использования информационных и телекоммуникационных технологий в профессиональной деятельности.

### **2. СТРУКТУРА И СОДЕРЖАНИЕ УЧЕБНОЙ ДИСЦИПЛИНЫ 2.1. Объем учебной дисциплины и виды учебной работы**

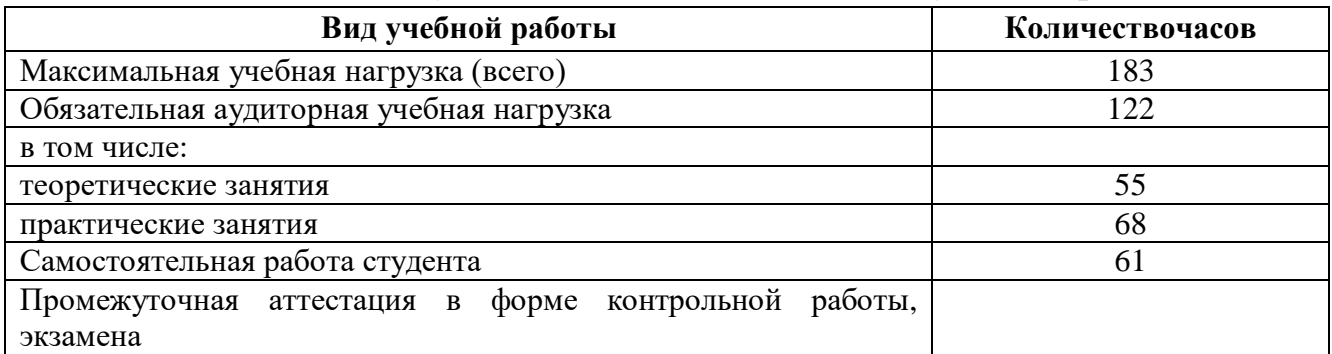

#### **СОДЕРЖАНИЕ УЧЕБНОЙ ДИСЦИПЛИНЫ Информационные технологии**

Раздел 1. Основы информационных технологий

Тема 1. Современные тенденции в развитии информационных технологий.

Роль, задачи, возможности информационных технологий. Понятие информации, общая характеристика процессов сбора, передачи, обработки и накопления информации. Состав информационной технологи; этапы, проблемы и перспективы развития.

Тема 2. Технические средства реализации информационных технологий.

История развития ЭВМ. Понятие и основные виды архитектуры ЭВМ. Состав и назначение основных элементов персонального компьютера, их характеристики. Запоминающие устройства: классификация, принцип работы, основные характеристики. Устройства ввода/вывода данных, их разновидности и основные характеристики.

Тема 3. Программные средства информационных технологий.

Понятие системного и служебного (сервисного) программного обеспечения: назначение, возможности, структура. Сервисные программы: утилиты по обслуживанию дисков, резервирование данных, архиваторы, антивирусные программы и их назначение. Операционные системы. Файловая структура операционных систем. Операции с файлами. Прикладное программное обеспечение.

Практическая работа: Работа в среде операционной системы Microsoft Windows. Запуск приложений (программ). Понятие «Ярлык». Работа с папками и Файлами с помощью основного меню и панели инструментов. Работа с окнами графического интерфейса. Работа в среде Windows как в многозадачной среде. Параметры файла и действия над файлом. Параметры папки и действия над папкой. Проводник. Настройка параметров рабочего стола. OS Windows. Настройка Панели управления. OS Windows. Поисковая система.

Контрольная работа по теме «Основы информационных технологий».

Раздел 2. Информационные технологии обработки информации.

Тема 2.1. Технологии обработки текстовой информации.

Технологии подготовки текстовых документов в MS Word. Возможности текстового процессора. Основные элементы экрана. Создание, открытие и сохранение документов. Редактирование документов: копирование и перемещение фрагментов. и их удаление. Выделение фрагментов текста. Шрифтовое оформление текста. Форматирование символов и абзацев, установка междустрочных интервалов. Вставка в документ рисунков, диаграмм и таблиц, созданных в других режимах или другими программами. Редактирование, копирование и перемещение вставленных объектов. Установка параметров страниц и разбиение текста на страницы. Колонтитулы. Установка параметров печати. Вывод документа на печать.

Практическая работа. Создание документов в редакторе MS Word. Оформление абзацев документов. Колонтитулы. Нумерация страниц. Создание оглавления. Ссылки. Сноски.Подготовка к печати. Деловое письмо. Создание списков в текстовых документах.

Колонки.Создание, редактирование и форматирование графических объектов. Структурные схемы и автофигуры. Вставка объектов в документ. Создание и форматирование таблиц в MS Word. Сортировка в таблицах. Оформление формул в MS Word. Организационные диаграммы в документе MS Word.

Контрольная работа по теме «Технологии обработки текстовой информации».

Тема 2.2. Технологии и средства обработки графической информации

Аппаратные средства обработки графической информации. Программные средства обработки графической информации. Графические редакторы.

Практическая работа: Графический редактор Gimp. Работа с панелью инструментов. Работа с выделенными областями. Работа с панелью инструментов. Инструменты рисования. Коррекция тона и цвета. Работа с панелью инструментов. Инструменты рисования. Работа со слоями. Создание коллажа. Использование фильтров. Инструмент Текст. Создание сложных изображений. Создание анимированных изображений.

Тема 2.3. Информационные технологии презентационной графики.

Программа создания мультимедийной презентации: понятие, назначение и возможности, методика работы. Инструментарий решения функциональной задачи обработки мультимедийной информации. Содержание и редактирование презентации. Средства разработки мультимедийных презентаций. Проектирование презентации. Создание презентации на основе одного из шаблонов оформления.

Практическая работа. Разработка презентаций в программе MS PowerPoint. Знакомство с основными понятиями и приемами создания и оформления презентаций. Использование шаблонов. Настройка анимации, звука. Создание слайда с диаграммой и таблицей. Вставка в слайд графических объектов и анимация при демонстрации. Создание управляющих кнопок.Использование гиперссылок при создании презентации. Защита презентации по теме «Моя будущая профессия»

Создание и преобразование аудиовизуальных объектов. Ввод изображений с использованием различных цифровых устройств (цифровых фотоаппаратов, видеокамер, сканеров и т. д.).Обработка изображения и звука с использованием интернет- и мобильных приложений. Использование мультимедийных онлайн-сервисов для разработки презентаций проектных работ.

Контрольная работа по теме «Информационные технологии презентационной графики».

Тема 2.4. Технологии обработки числовой информации.

Табличный процессор. Электронные таблицы: основные понятия и способы организации. Средства автоматизации создания электронных таблиц: автозаполнение (прогрессия), автокопирование данных и формул, поиск и замена данных. Редактирование данных: копирование, перемещение, вставка и удаление ячеек, блоков, строк и столбцов, работа с листами и книгами.

Табличные вычисления в MS Excel: ввод формул, автозаполнение, автосуммирование, использование функций, относительные и абсолютные ссылки. Создание документов профессиональной направленности.

Визуализация результатов табличных вычислений: создание и редактирование графиков и диаграмм. Подготовка документа к печати.

Практическая работа: Основные принципы работы с рабочими листами. Правка и форматирование рабочих листов. Создание электронной книги. Относительная и абсолютная адресация в MS Excel. Выполнение основных вычислений. Мастер функций. Использование логических функций и операций. Условное форматирование. Решение расчетных задач. Сортировка данных. 2 способа фильтрации данных. Работа с диаграммами. Построение графиков и поверхностей. Комбинированные диаграммы в MS Excel и способы их построения. Оформление итогов и создание сводных таблиц.Связи между программами MS Word и MS Excel. Обмен данными между приложениями Microsoft Office.

Тема 2.5. Технологии работы с массивами информации в базе данных.

Базы данных. Реляционные (табличные) структуры данных. СУБД Access. Создание таблиц различными способами.Связи между объектами базы данных. Формы. Запросы: основные понятия и создание простых запросов. Отчеты: создание, модификация и использование.

Практическая работа. Заполнение и редактирование БД. Извлечение информации из БД. Сортировка записей в БД. Проектирование и нормализация БД.Создание форм в режиме конструктора. Создание «сложных» запросов.

Контрольная работа по теме «Технологии работы с массивами информации в базе данных»

Тема 2.6.Технологияподготовкипрезентационногоматериала вMSPowerPoint.

Дизайн и творческий подход при создании презентации в PowerPoint.

Практическая работа. Использование шаблонов PowerPoint.Использование звука,анимации,гиперссылок.Использование управляющих кнопок. Подготовка презентация из предложенного материала.

Тема 2.7. Технологияобработкиграфическойинформации вMSPaint.

Графический редактор Paint: назначение,возможности,интерфейс программы.Графический редактор CorelDraw: назначение,возможности,интерфейс программы.Упорядочивание, группирование, соединение объектов в графическом редакторе CorelDraw.Художественные эффекты растровой графики в графическом редактореCorelDraw. Применение эффектов.

Практическая работа: Рисование орнамента и узоров в графическом редакторе Paint.Интерактивная заливка. Редактирование контура и заливки. Рисование орнамента и узоров в графическом редакторе CorelDraw.

Тема 2.8. Сетевые технологии обработки данных. Локальные и глобальные сети.

Сетевые технологии обработки данных. Основы компьютерной коммуникации. Принципы организации и основные топологии вычислительных сетей. Сетевой сервис и сетевые стандарты.

Сервисы и сети Интернет. Принципы навигации в Web-пространстве. Навигатор Internet Explorer. Профессиональный поиск информации в WWW. Социальные сети

Тема 2.9 Хранение информационных объектов различных видов на различных цифровых носителях.

Хранение информационных объектов различных видов на различных цифровых носителях. Определение объемов различных носителей информации. Архив информации. Сервисное программное обеспечение: архиваторы, файловые менеджеры.

Тема 2.10.Безопасность, гигиена, эргономика, ресурсосбережение. Защита информации, антивирусная защита.

Эксплуатационные требования к компьютерному рабочему месту. Профилактические и антивирусные мероприятия для компьютерного рабочего места в соответствии с его комплектацией для профессиональной деятельности. Защита информации в сетях. Защита информации от несанкционированного доступа. Необходимость защиты. Криптографические методы защиты. Электронная подпись. Контроль права доступа.

Тема 2.11.Технологии сайтостроения.

Язык гипертекстовой разметки НТМL. Структура и основные теги.Теги форматирования. Создание простой Web-страницы. Создание каркаса Webстраницы.Форматирование текста и размещение графики HTML-документа. Гиперссылки на Web-страницах. Списки на Web-страницах. Формы на Web-страницах.Инструментальные средства создания на Web-страницах.Создание сайтов с помощью конструктора сайта WIX.COM

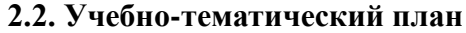

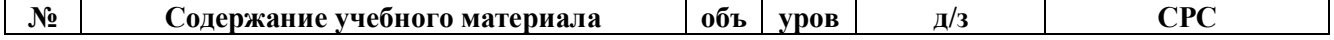

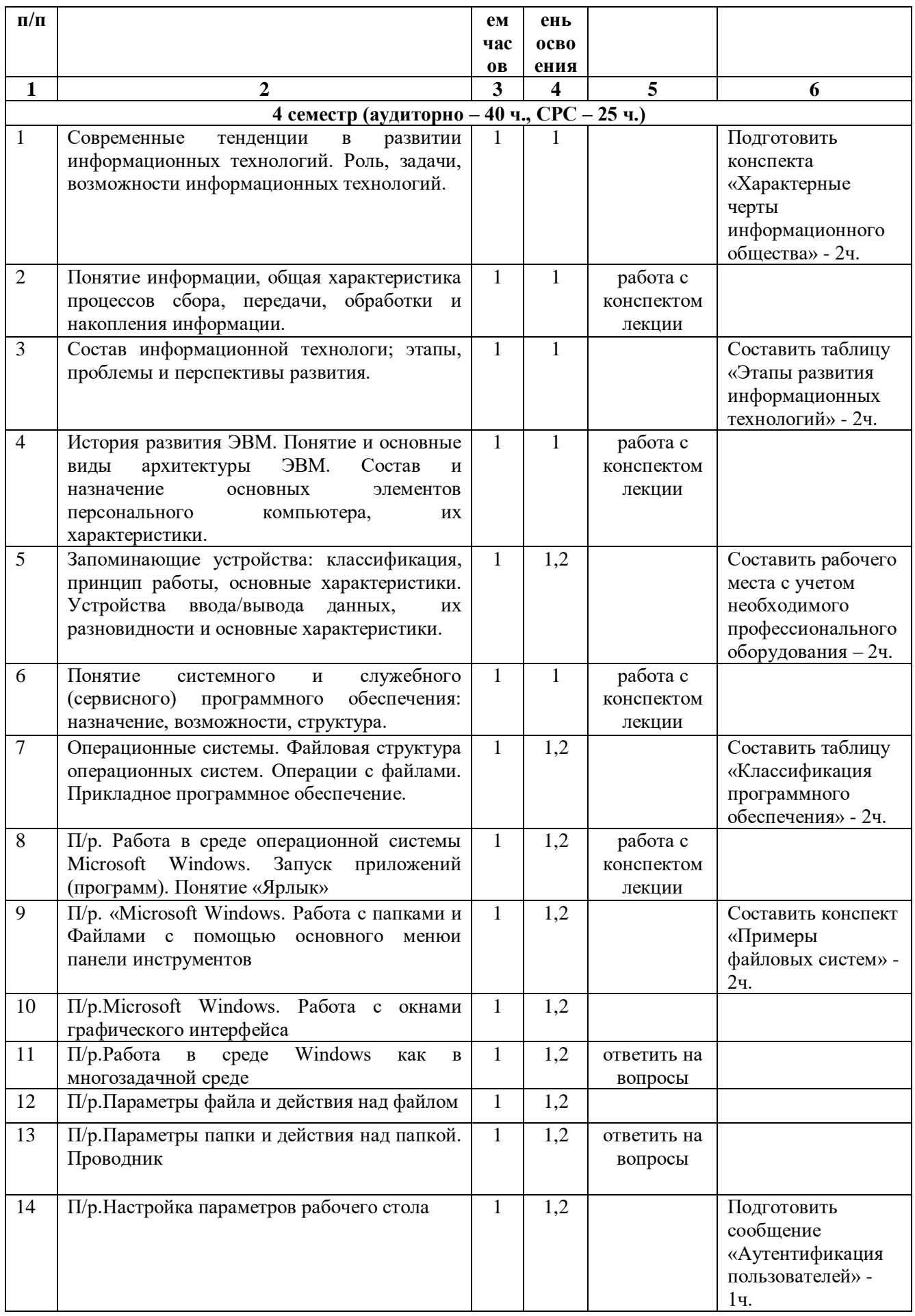

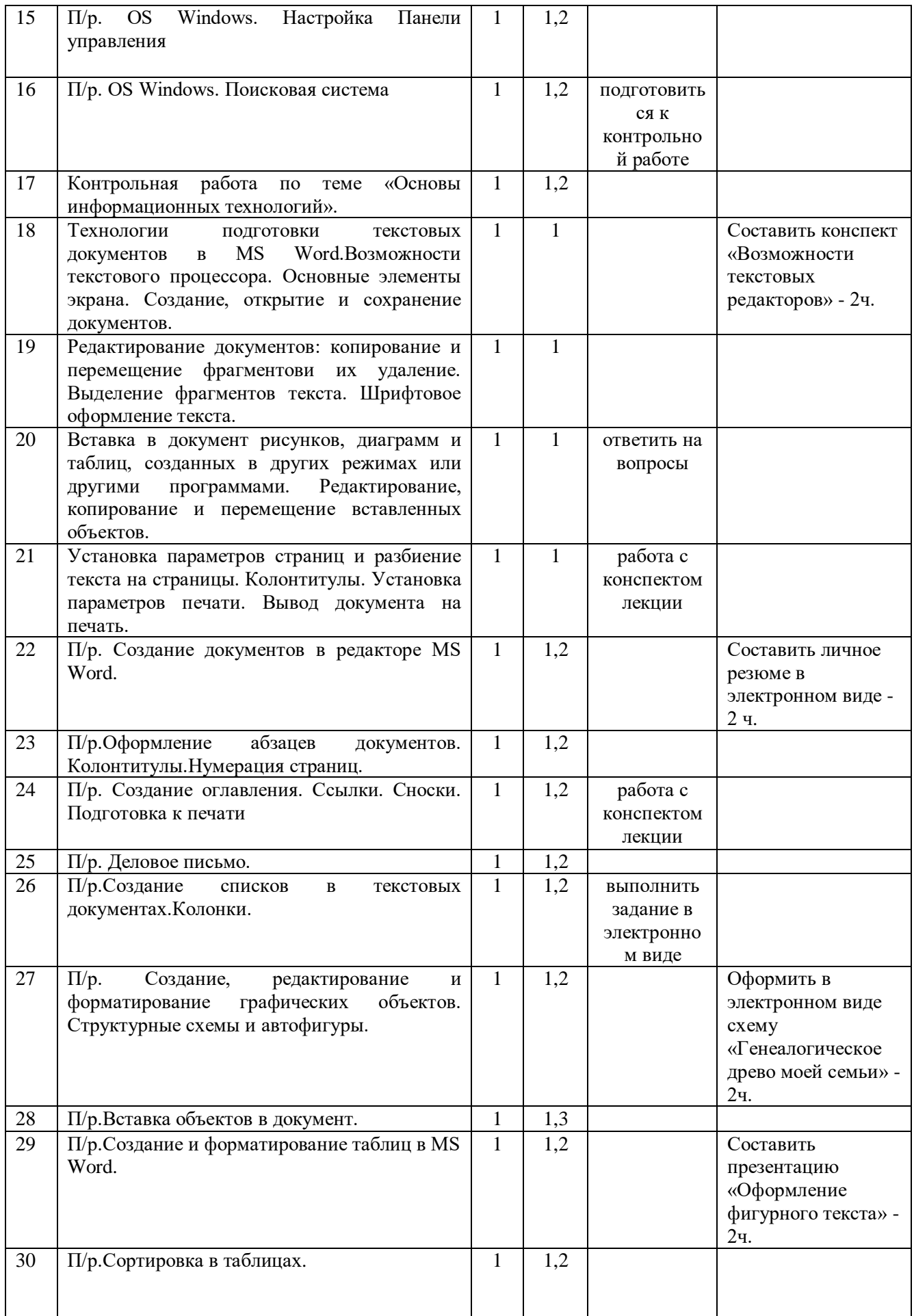

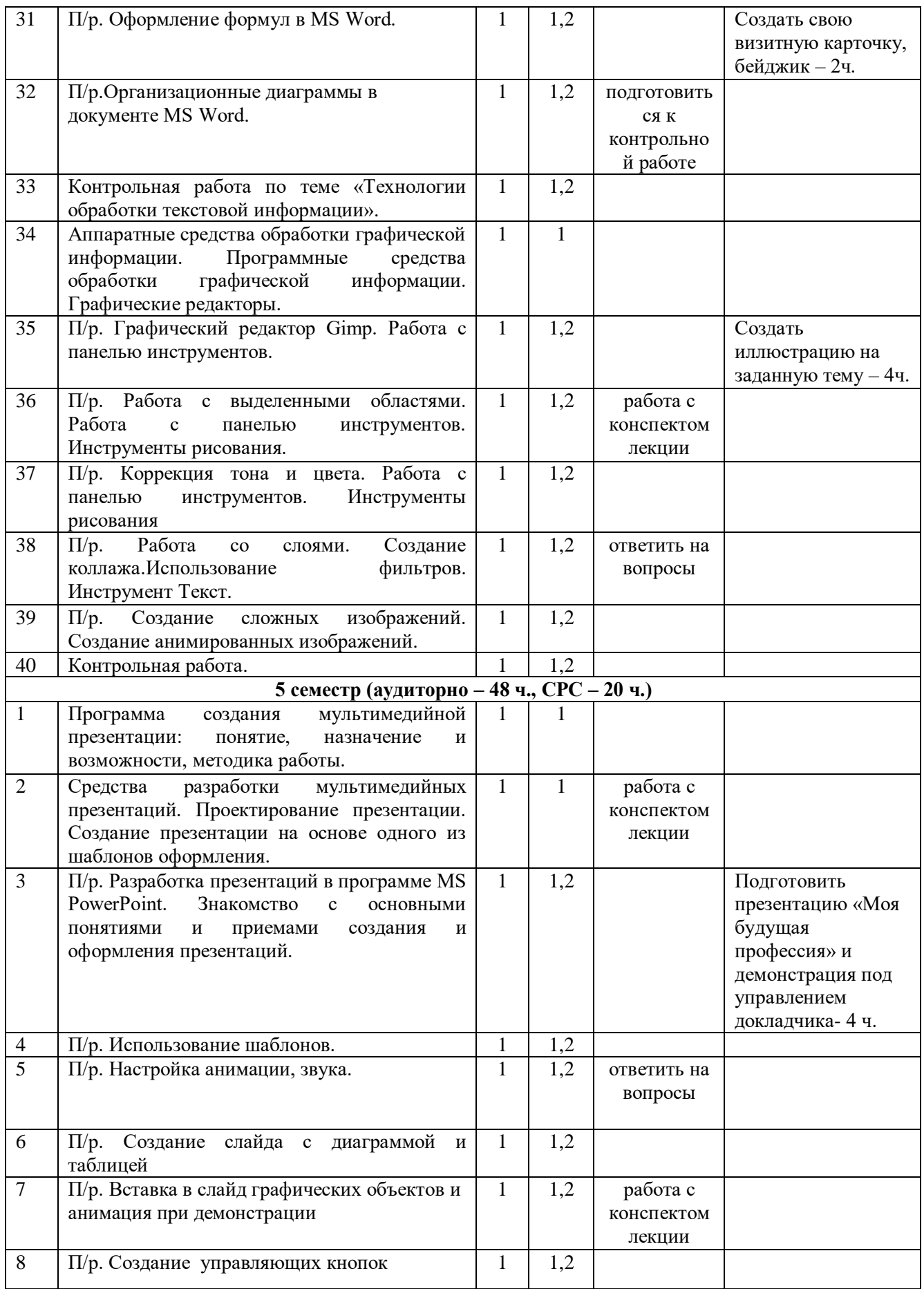

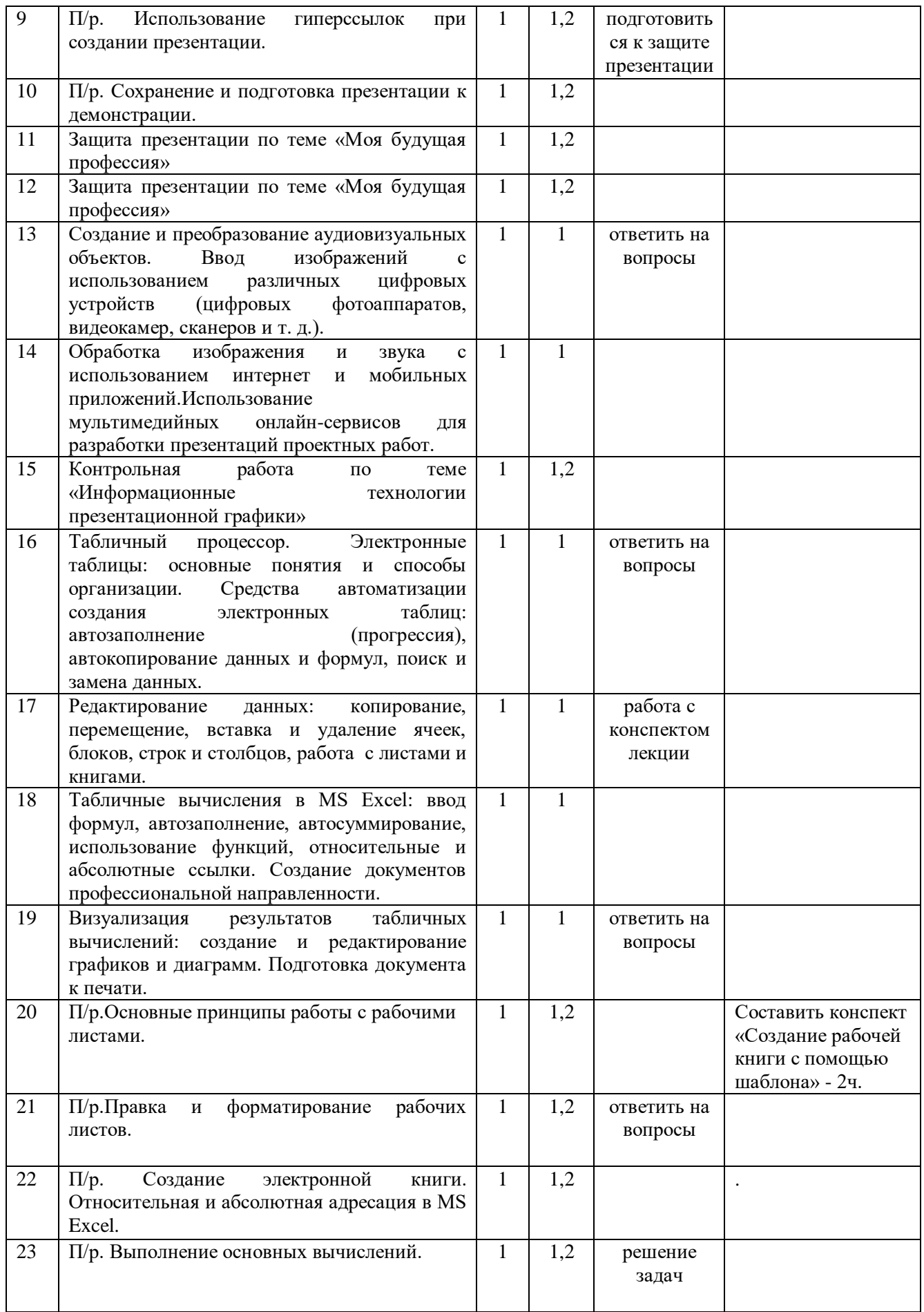

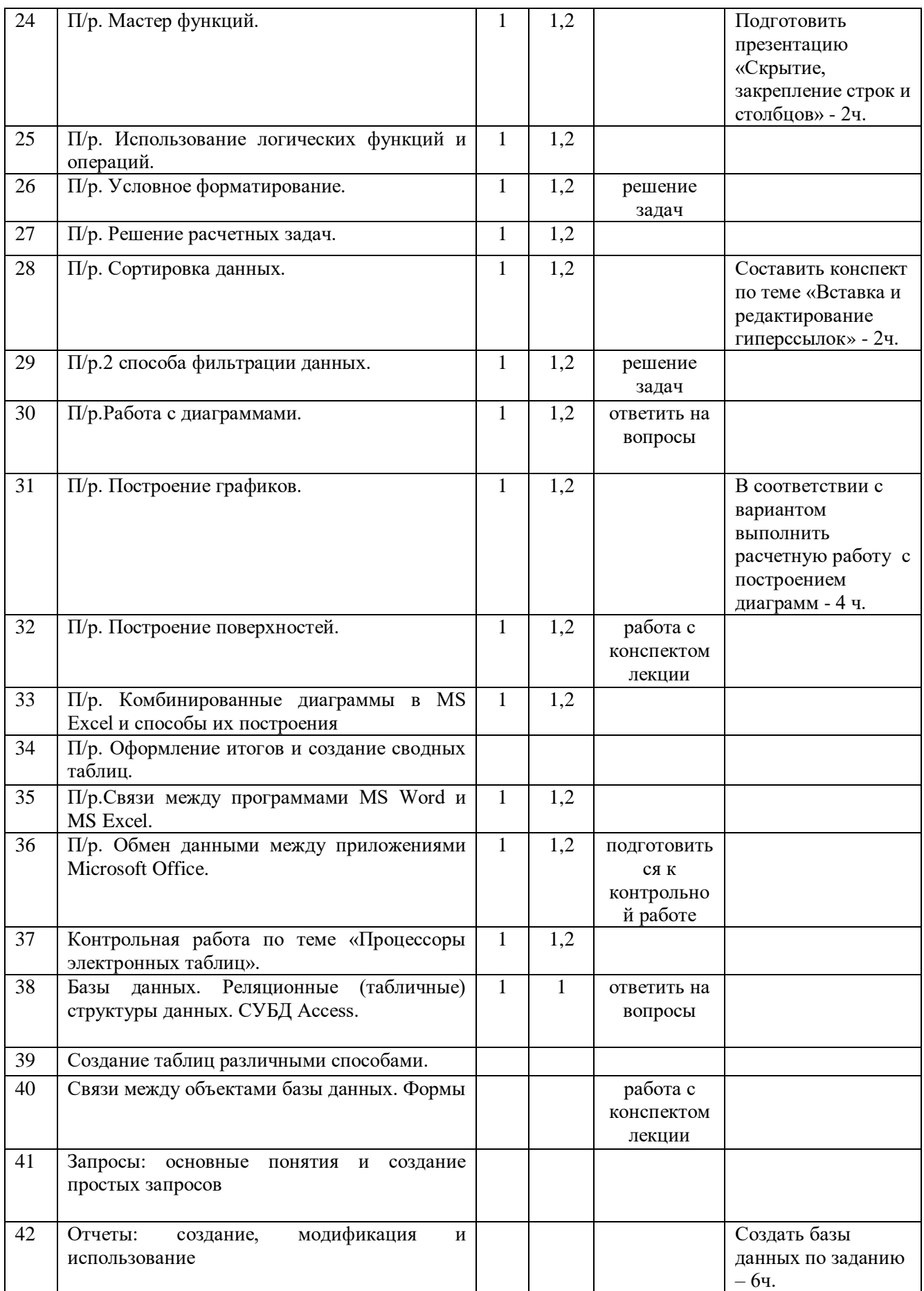

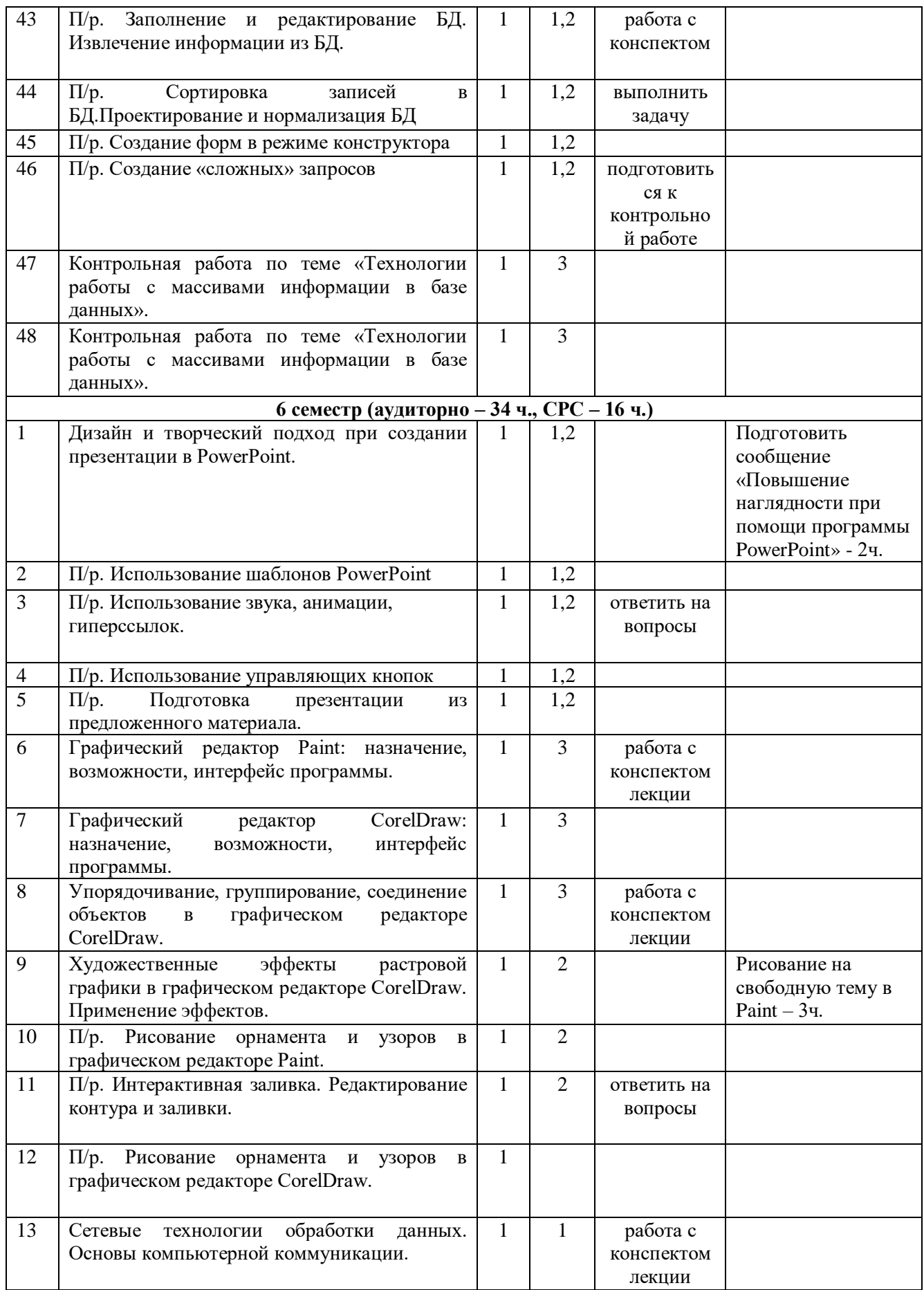

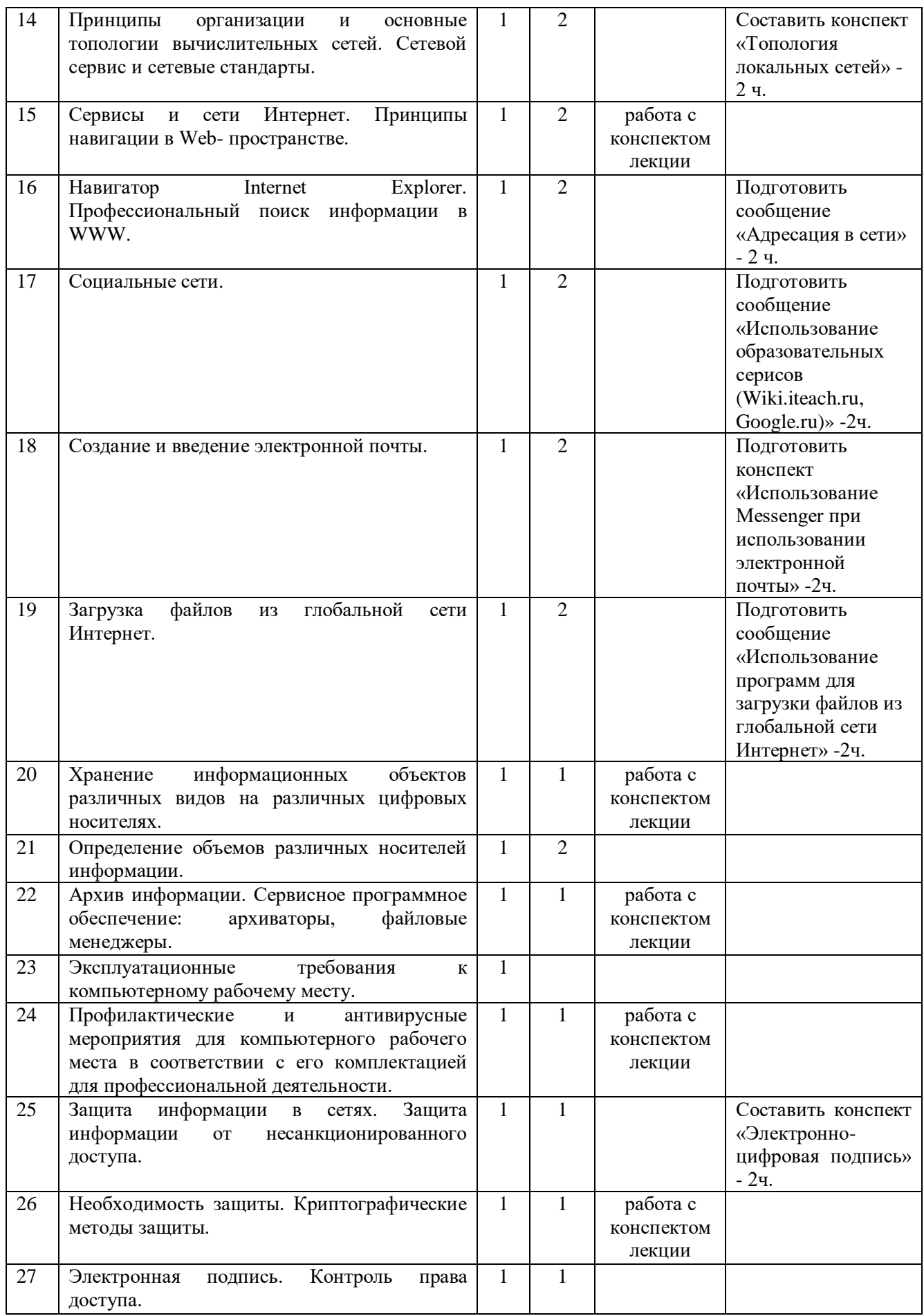

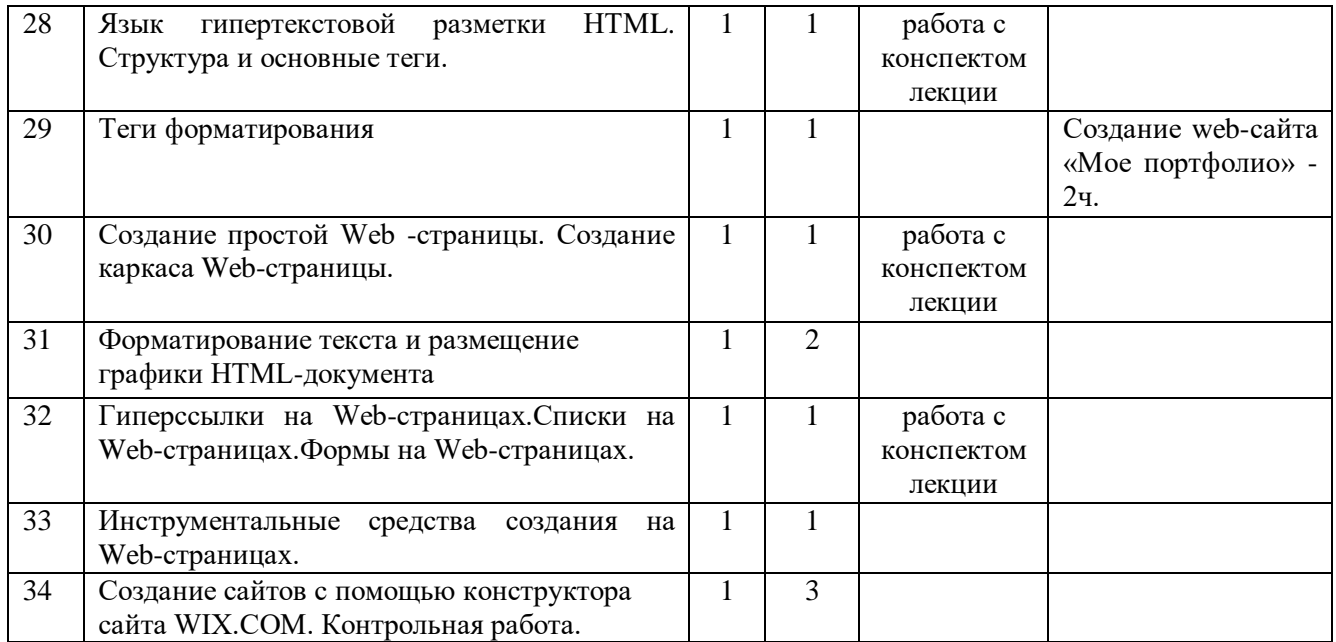

# **3. УСЛОВИЯ РЕАЛИЗАЦИИ УЧЕБНОЙ ДИСЦИПЛИНЫ**

#### **3.1. Требования к минимальному материально-техническому обеспечению.**

Реализация учебной дисциплины проводится в учебном кабинете. Оборудование учебного кабинета:

- посадочные места по количеству студентов;

- компьютеры;

- рабочее место преподавателя;

Технические средства обучения:

- компьютер, проектор, экран.

#### **3.2. Информационное обеспечение обучения.**

Основные источники:

- 1. Угринович Н. Д. Информатика. 10 класс. Базовый уровень: учебник/Н.Д. Угринович. М.: БИНОМ. Лаборатория знаний, 2016.
- 2. Угринович Н. Д. Информатика. 11 класс. Базовый уровень: учебник/Н.Д. Угринович. М.: БИНОМ. Лаборатория знаний, 2016.

Дополнительные источники:

- 1. Семакин И. Г. Информатика. 10-11 классы. Базовый уровень: методическое пособие/ И.Г. Семакин. - М.: БИНОМ. Лаборатория знаний, 2016.
- 2. Михеева Е. В. Информатика: учебник для сред. проф. образования/Е.В. Михеева, О.И. Титова. – М.: Издательский центр «Академия», 2012.
- 3. Гейн А. Г. Информатика. 10 класс. Базовый и углублённый уровни / А. Г. Гейн, А. Б.Ливчак, А. И. Сенокосов: Просвещение, 2017
- 4. Гейн А. Г. Информатика. 11 класс. Базовый и углубленный уровни / А.Г. Гейн, А. И. Сенокосов: Просвещение, 2018

Интернет-ресурсы

- 1. www.fcior.edu.ru (Федеральный центр информационно-образовательных ресурсов ФЦИОР).
- 2. www.school-collection.edu.ru (Единая коллекция цифровых образовательных ресурсов).
- 3. www.intuit.ru/studies/courses (Открытые интернет-курсы «Интуит» по курсу «Информатика»).
- 4. www.lms.iite.unesco.org (Открытые электронные курсы «ИИТО ЮНЕСКО» по информационным технологиям).
- 5. http://ru.iite.unesco.org/publications (Открытая электронная библиотека «ИИТО ЮНЕСКО» по ИКТ в образовании).
- 6. www.megabook.ru (Мегаэнциклопедия Кирилла и Мефодия, разделы «Наука/Математика. Кибернетика» и «Техника/Компьютеры и Интернет»).
- 7. www.ict.edu.ru (портал «Информационно-коммуникационные технологии в образовании»).
- 8. www.digital-edu.ru (Справочник образовательных ресурсов «Портал цифрового образования»).
- 9. www.window.edu.ru (Единое окно доступа к образовательным ресурсам Российской Федерации).
- 10. www.freeschool.altlinux.ru (портал Свободного программного обеспечения).
- 11. www.heap.altlinux.org/issues/textbooks (учебники и пособия по Linux).
- 12. www.books.altlinux.ru/altlibrary/openoffice (электронная книга «ОpenOffice.org: Теория и практика»).

# **4. КОНТРОЛЬ И ОЦЕНКА РЕЗУЛЬТАТОВ ОСВОЕНИЯ УЧЕБНОЙ ДИСЦИПЛИНЫ**

Контроль и оценка результатов освоения учебной дисциплины осуществляется в процессе практической работы с нормативно-правовыми актами на занятиях, тестирования по темам, а также по итогам самостоятельной работы студентов.

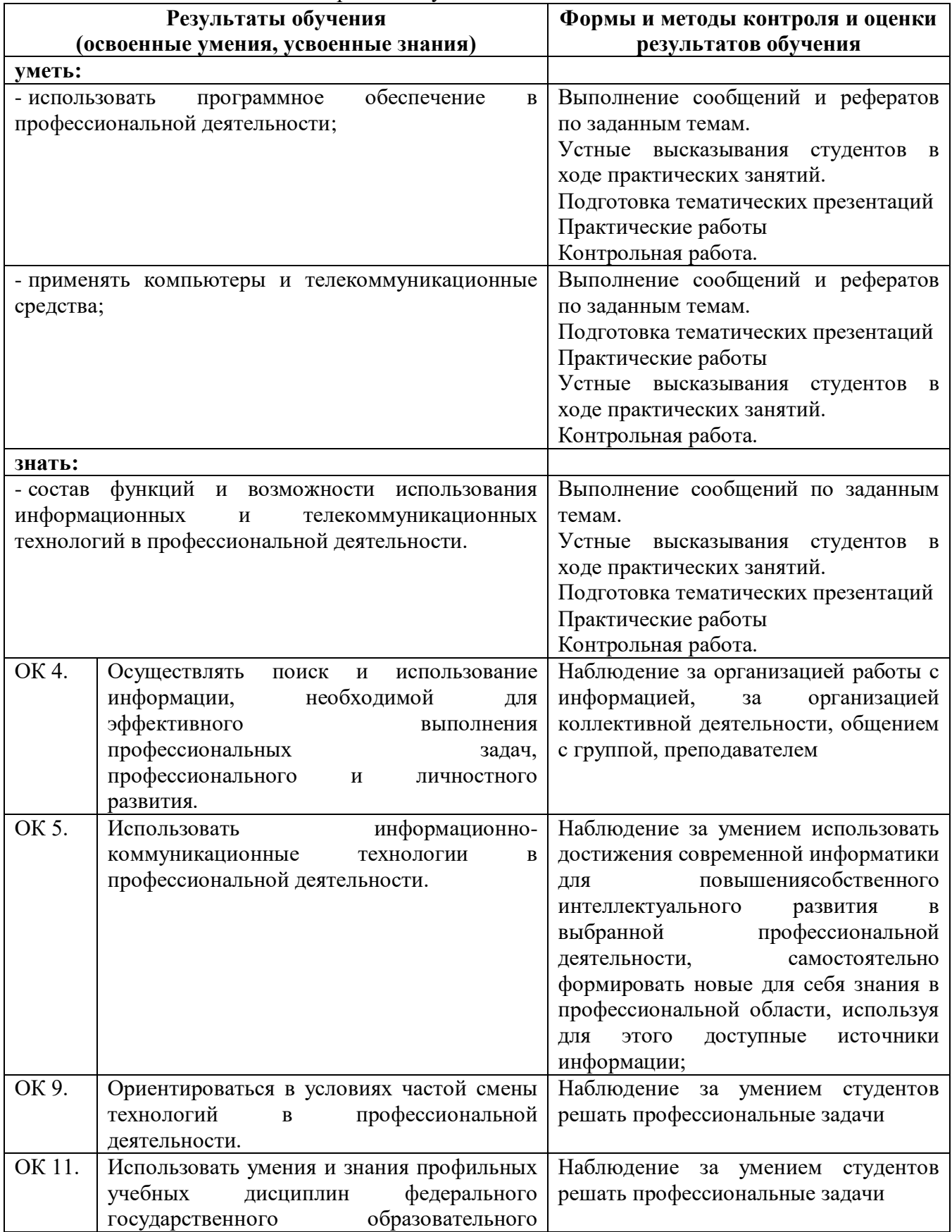

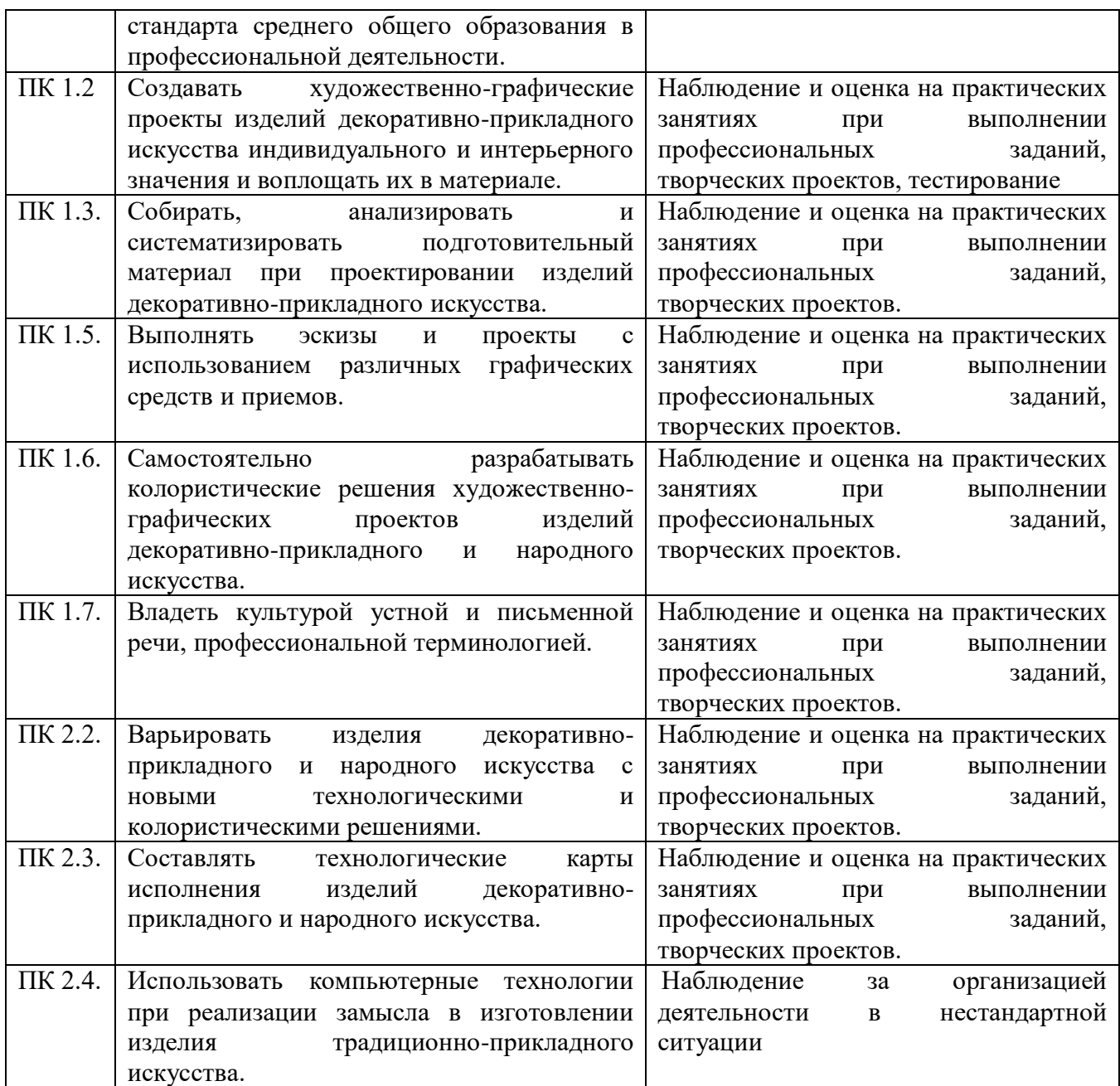

Для характеристики уровня освоения учебного материала используются следующие обозначения:

1. – ознакомительный (узнавание ранее изученных объектов, свойств);

2. – репродуктивный (выполнение деятельности по образцу, инструкции или под руководством)

3. – продуктивный (планирование и самостоятельное выполнение деятельности, решение проблемных задач).